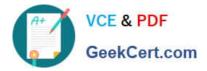

# DEV-401<sup>Q&As</sup>

Building Applications with Force.com and Visualforce

# Pass Salesforce DEV-401 Exam with 100% Guarantee

Free Download Real Questions & Answers PDF and VCE file from:

https://www.geekcert.com/dev-401.html

100% Passing Guarantee 100% Money Back Assurance

Following Questions and Answers are all new published by Salesforce Official Exam Center

Instant Download After Purchase

100% Money Back Guarantee

- 😳 365 Days Free Update
- 800,000+ Satisfied Customers

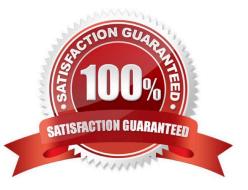

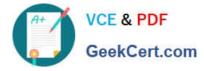

## **QUESTION 1**

When is Manual Sharing used?

Correct Answer: When a user needs access to an Individual record, a user will full access to the records can add manual sharing to a record.

## **QUESTION 2**

How can you prevent an encrypted field from being edited?

Correct Answer: Validation rules Field level security Page layout settings

## **QUESTION 3**

What license is needed to install or uninstall apps from AppExchange?

- A. Install package license
- B. Uninstall package license
- C. Manage package license.

Correct Answer: C

#### **QUESTION 4**

When upserting record using Apex Data Loader for an object that has an external id field, if the value for this external id field is not provided in the csv file or while mapping fields from the csv file to the Salesforce object fields, then the upsert will always fail as the external id is a required field.

A. True

B. False

Correct Answer: A

#### **QUESTION 5**

While adding a contact role to an Account which of these contacts a counter available?

- A. Contacts present in the related list of that Account
- B. All Contacts from the Contact object.

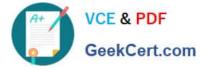

Correct Answer: B

Latest DEV-401 Dumps

DEV-401 VCE Dumps

**DEV-401 Braindumps**